Liceo Chapero Contabilidad Tercero Básico Guia 8 de Julio al 15 de Julio Miss Matty Hernández

## **HOJA DE TRABAJO**

- 1. Realizar en Excel el rayado de los libros de 2, 3 y 4 columnas en blanco.
- 2. Realizar en Excel el rayado de 2 columnas e incluir las siguientes cantidades:

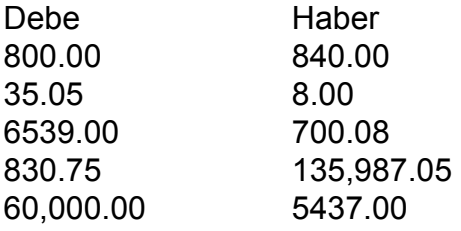

3. En un rayado de 2 columnas realizar las siguientes partidas: 3 de abril Mobiliario y equipo 750.00, caja 840.00 10 de marzo Vehiculos 6000.00, banco 6720.00